### **Release Notes for v1.0.209 Released 08 MAR <sup>2024</sup>**

#### **Contents**

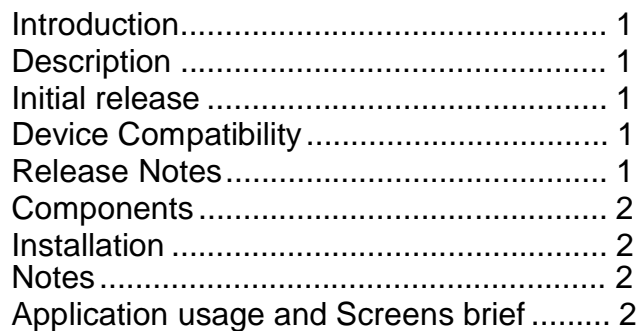

#### **Introduction**

This release notes are for the Zebra RFID MAUI Demo Application v1.0.209

#### **Description**

The Zebra RFID MAUI Demo application demonstrates the use case of using the MAUI applications to work with RFID readers.

#### **v1.0.209 updates**

• Integrate latest SDK version release

#### **Initial release**

- Inventory Do inventory using Trigger
- Locate Search particular tag using Locate API
- Reader List access available readers
- Firmware update
- Scan barcode data

#### **Device Compatibility**

- MC33xR
- RFD40
- RFD40 Premium and RFD40 Premium plus
- RFD8500
- RFD90

#### **Release Notes**

MauiRfidSample

#### **Components**

The zip file contains the following components:

- Zebra RFID MAUI Demo APK file
- Zebra RFID MAUI Demo Visual Studio project source code

#### **Installation**

Supported operating systems:

Visual Studio 2019

Developer system requirements:

- Developer Computers: Windows 10 64-bit
- MAUI

#### **Notes**

- 1. Exit the RFID Demo application or other user application which can be using reader
- 2. Reader region is already set as per regulatory requirements

#### **Application usage and Screens brief**

1. From home screen using application icon launch the application, home screen is shown on next page

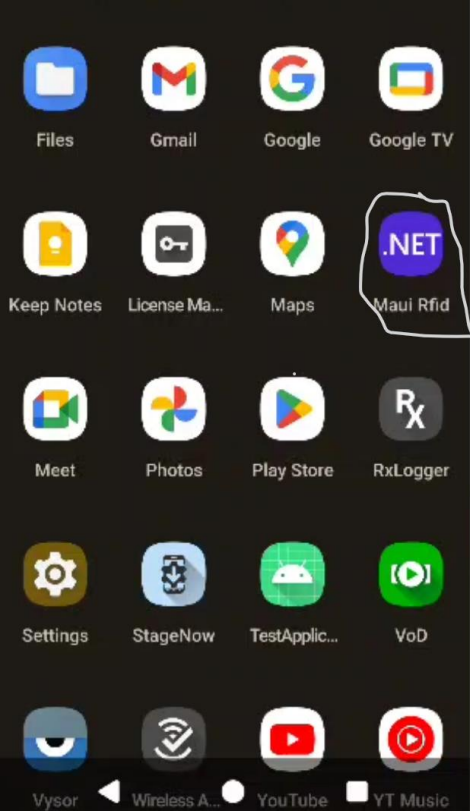

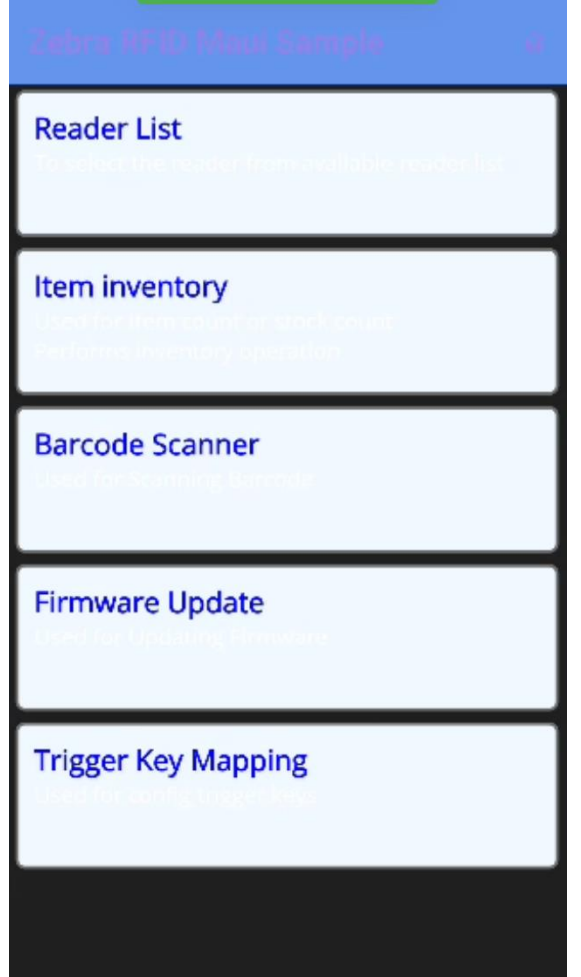

2. Tap on Item Inventory to open inventory screen. It shows reader connection status and press gun trigger to start the inventory. When reader reads the tags tag list get populated with tags EPC ID, RSSI and count values Tag Any tag ID to select it. Selected tag ID will be shown on commissioning and search screen.

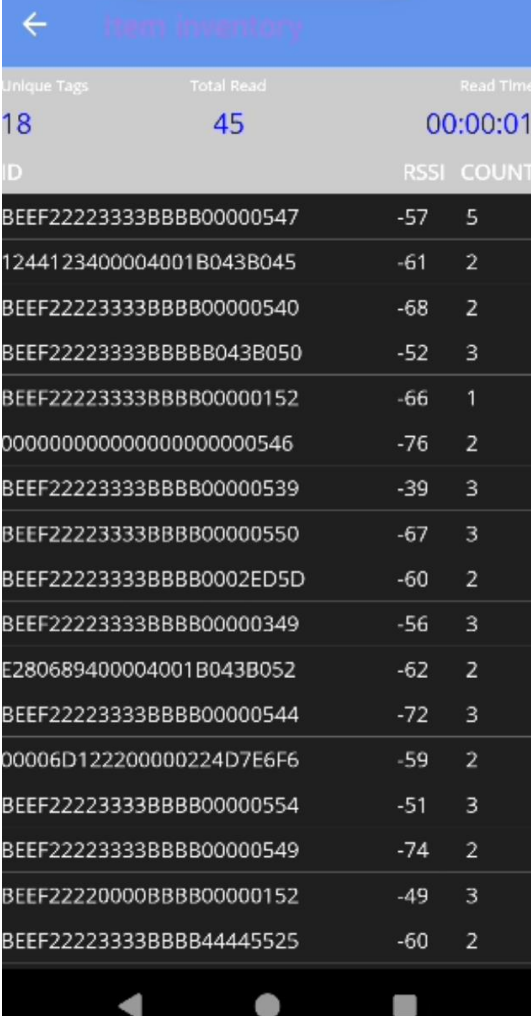

3. Tap on Reader List on Home screen to see available and connected reader

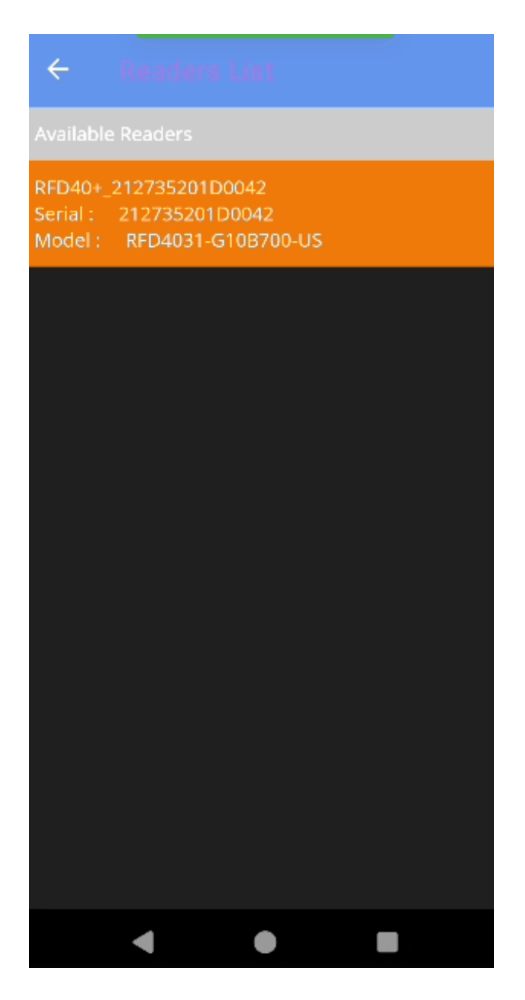

5. Select Firmware Update for firmware update

Copy file to /sdcard/Download/ZebraFirmware to list the firmware file

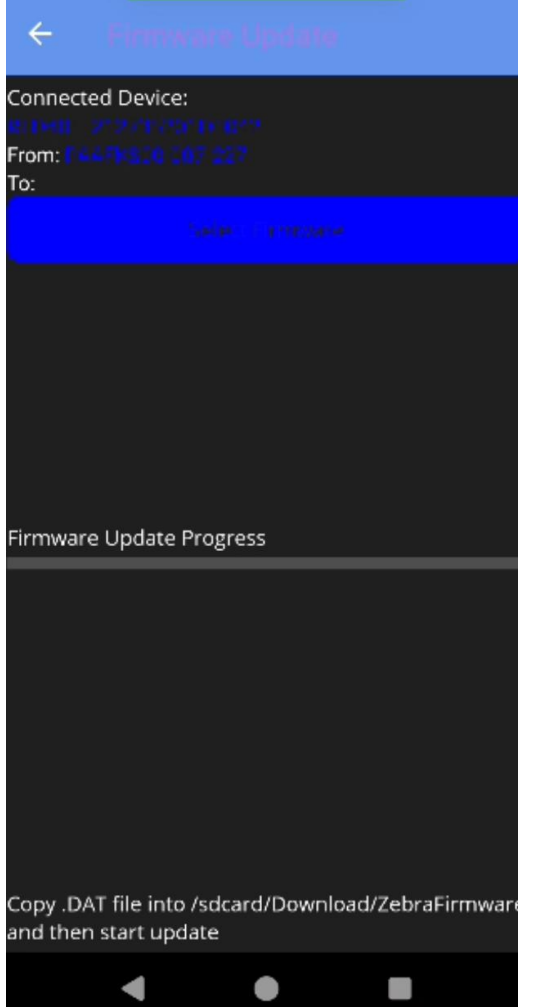

Note: Make sure app has been provided with Allow management of all files permission

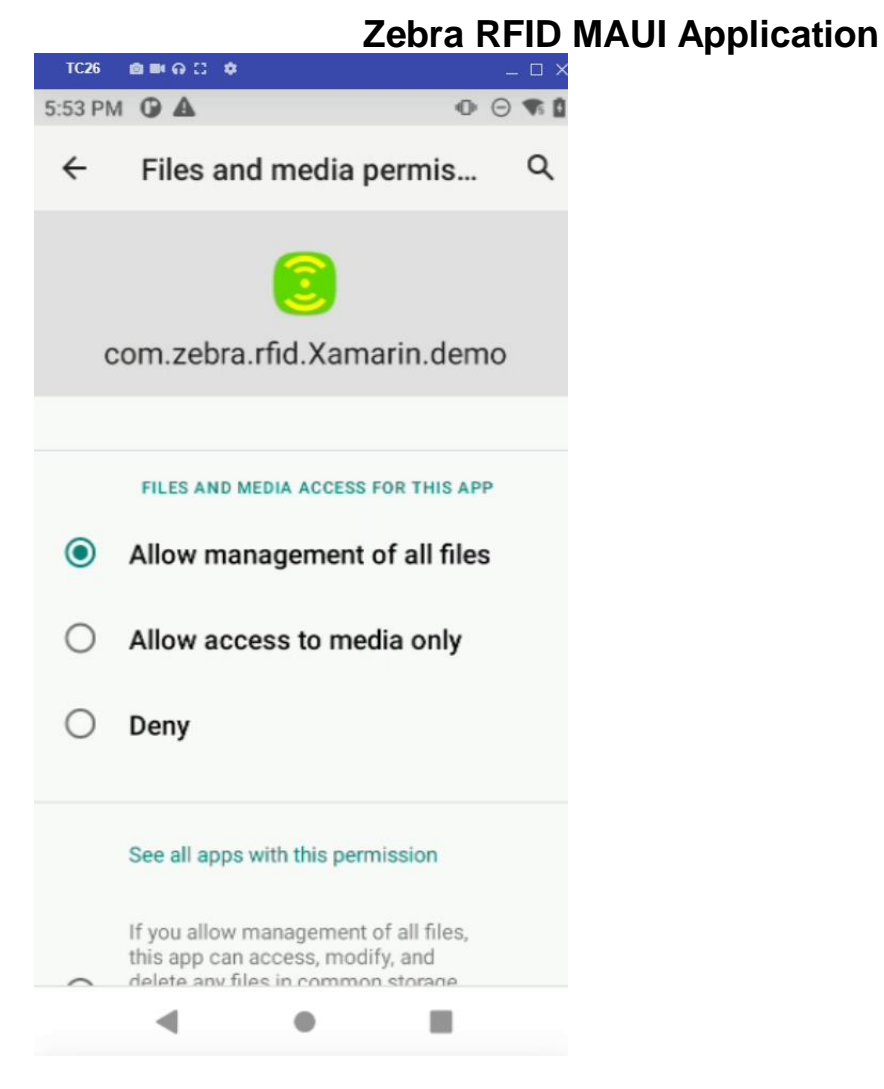

6. Select Barcode scanner to scan barcode data

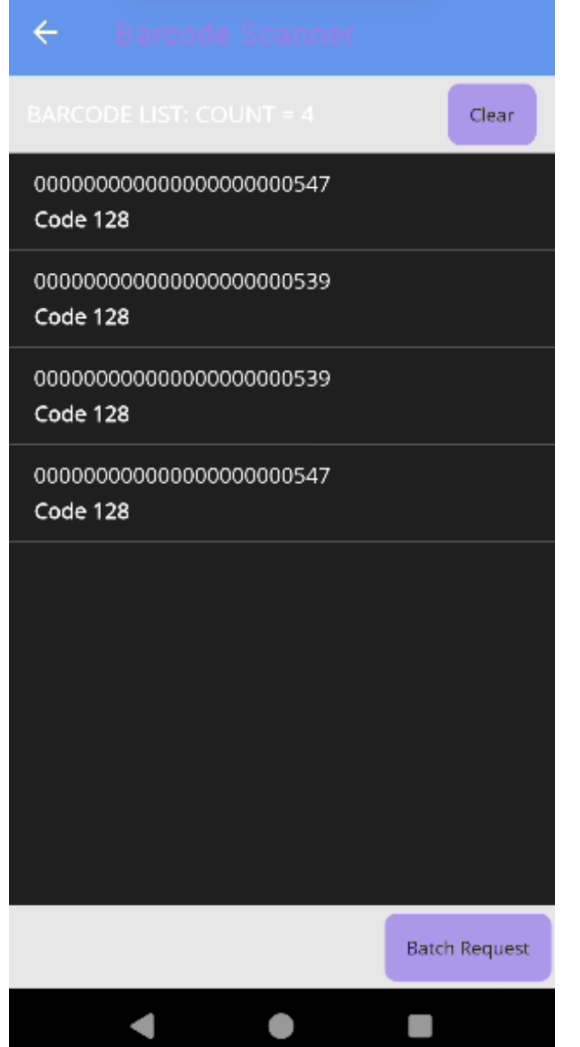

7. New Key Remapping support

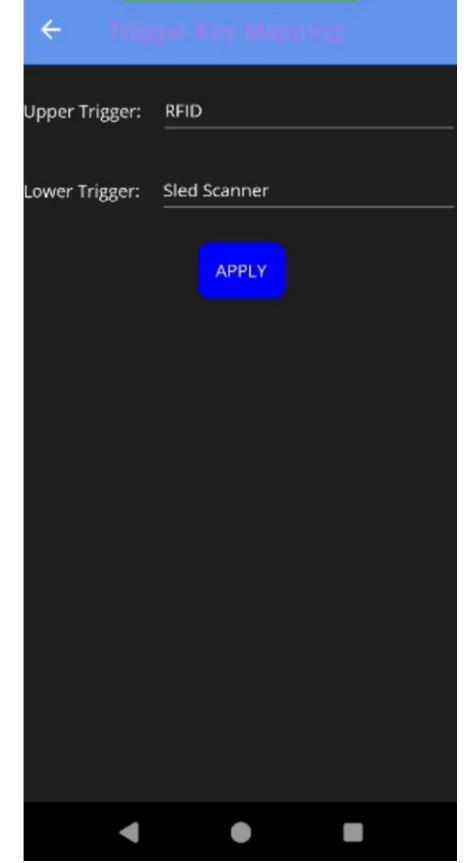

 $\mathcal{I}$